Übungsaufgabe: Lösen Sie die Bilanz in Bestandskonten (Aktiv u. Passiv) auf und übertragen Sie die Anfangsbestände aus der Bilanz in die Bestandskonten. Verbuchen Sie die Aufgeführten Geschäftsfälle in den Bestandskonten schließen Sie die Bestandskonten ab und erstellen Sie die Abschlussbilanz. Nennen Sie zu jeden Geschäftsvorfall den Buchungssatz (Soll an

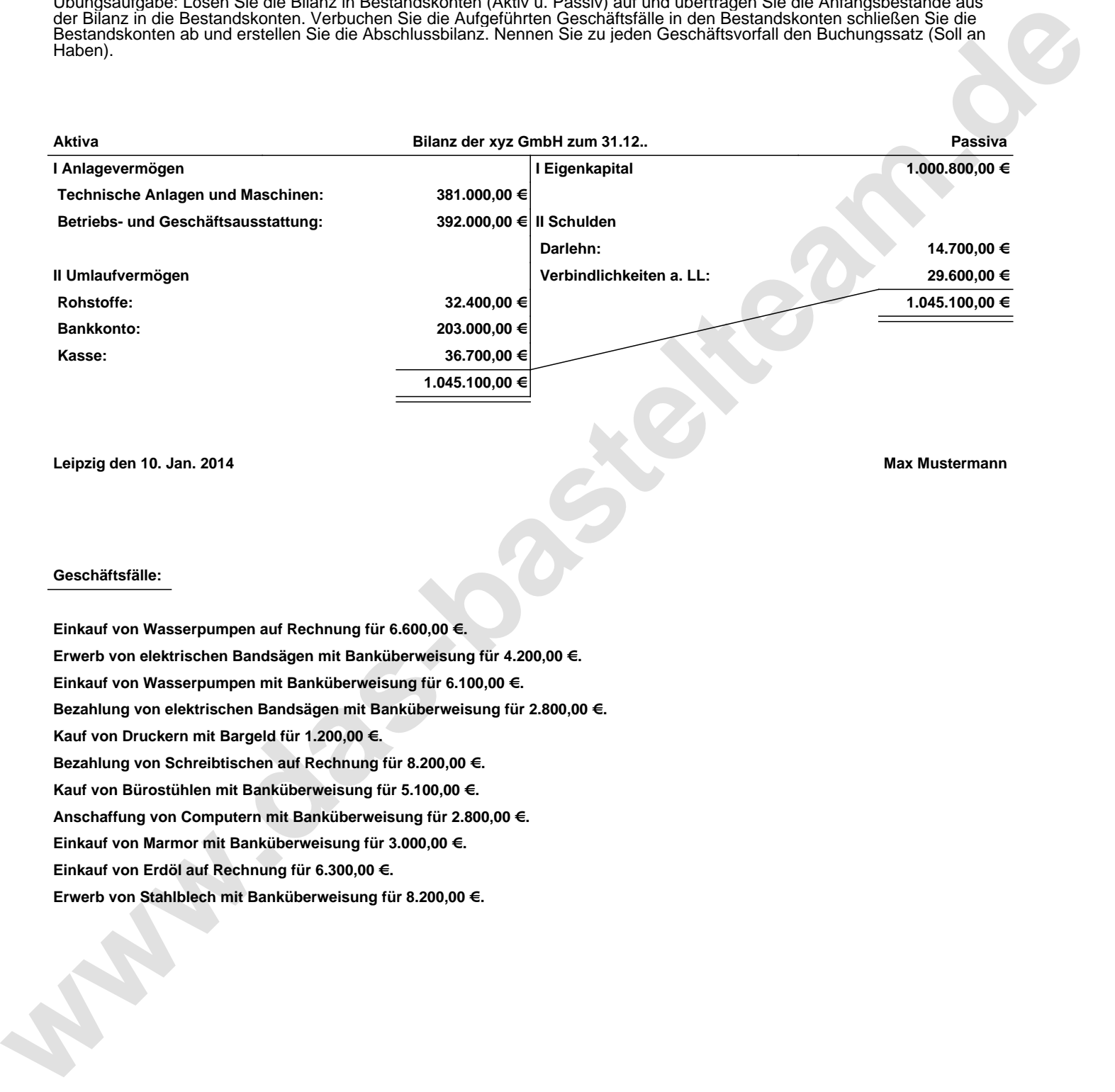

**Leipzig den 10. Jan. 2014 Max Mustermann**

## **Geschäftsfälle:**

**Einkauf von Wasserpumpen auf Rechnung für 6.600,00 €. Erwerb von elektrischen Bandsägen mit Banküberweisung für 4.200,00 €. Einkauf von Wasserpumpen mit Banküberweisung für 6.100,00 €. Bezahlung von elektrischen Bandsägen mit Banküberweisung für 2.800,00 €. Kauf von Druckern mit Bargeld für 1.200,00 €. Bezahlung von Schreibtischen auf Rechnung für 8.200,00 €. Kauf von Bürostühlen mit Banküberweisung für 5.100,00 €. Anschaffung von Computern mit Banküberweisung für 2.800,00 €. Einkauf von Marmor mit Banküberweisung für 3.000,00 €. Einkauf von Erdöl auf Rechnung für 6.300,00 €. Erwerb von Stahlblech mit Banküberweisung für 8.200,00 €.**

Übungsaufgabe: Lösen Sie die Bilanz in Bestandskonten (Aktiv u. Passiv) auf und übertragen Sie die Anfangsbestände aus der Bilanz in die Bestandskonten. Verbuchen Sie die Aufgeführten Geschäftsfälle in den Bestandskonten schließen Sie die Bestandskonten ab und erstellen Sie die Abschlussbilanz. Nennen Sie zu jeden Geschäftsvorfall den Buchungssatz (Soll an

## **Lösungen:**

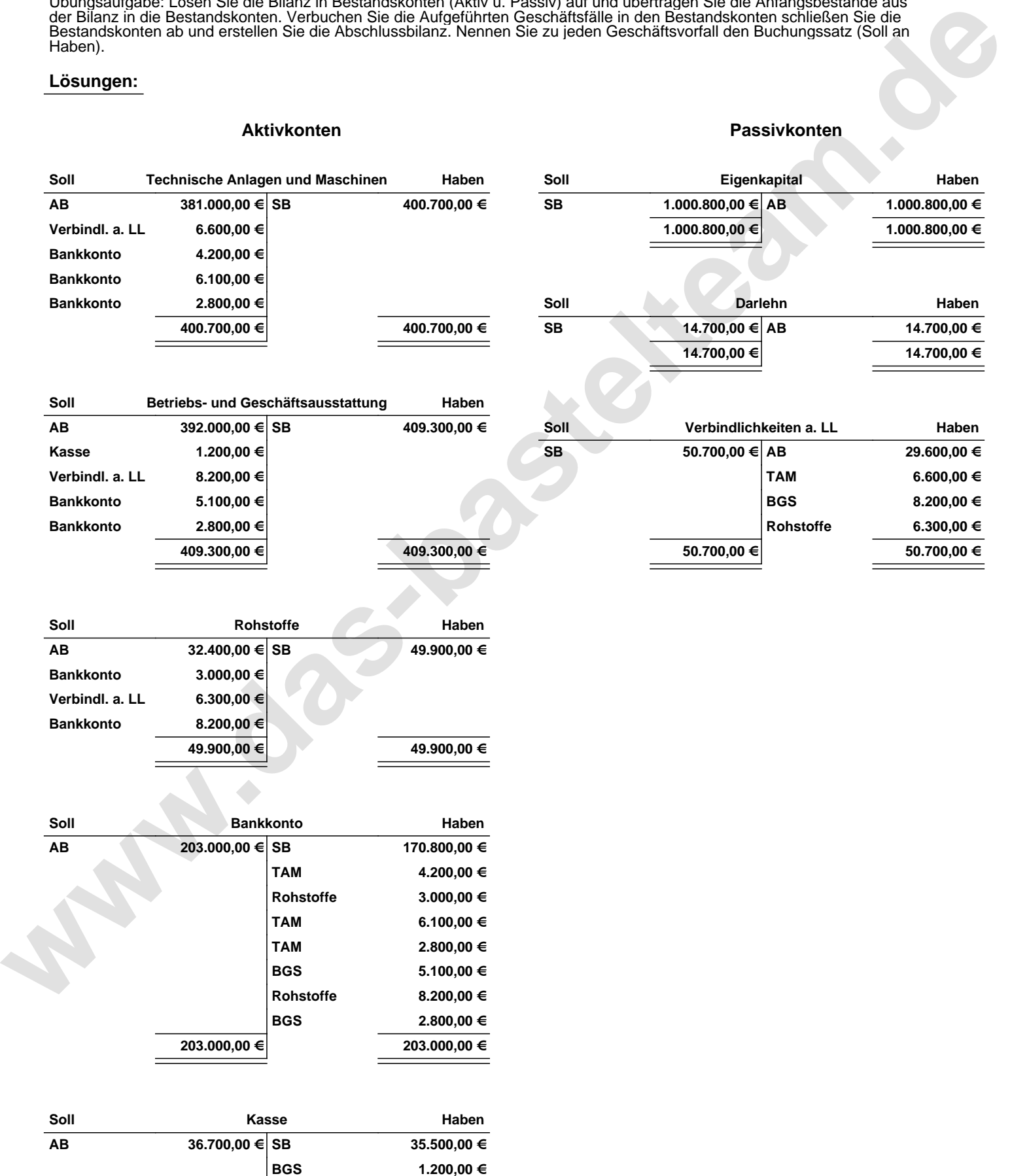

**36.700,00 € 36.700,00 €**

Übungsaufgabe: Lösen Sie die Bilanz in Bestandskonten (Aktiv u. Passiv) auf und übertragen Sie die Anfangsbestände aus der Bilanz in die Bestandskonten. Verbuchen Sie die Aufgeführten Geschäftsfälle in den Bestandskonten schließen Sie die Bestandskonten ab und erstellen Sie die Abschlussbilanz. Nennen Sie zu jeden Geschäftsvorfall den Buchungssatz (Soll an

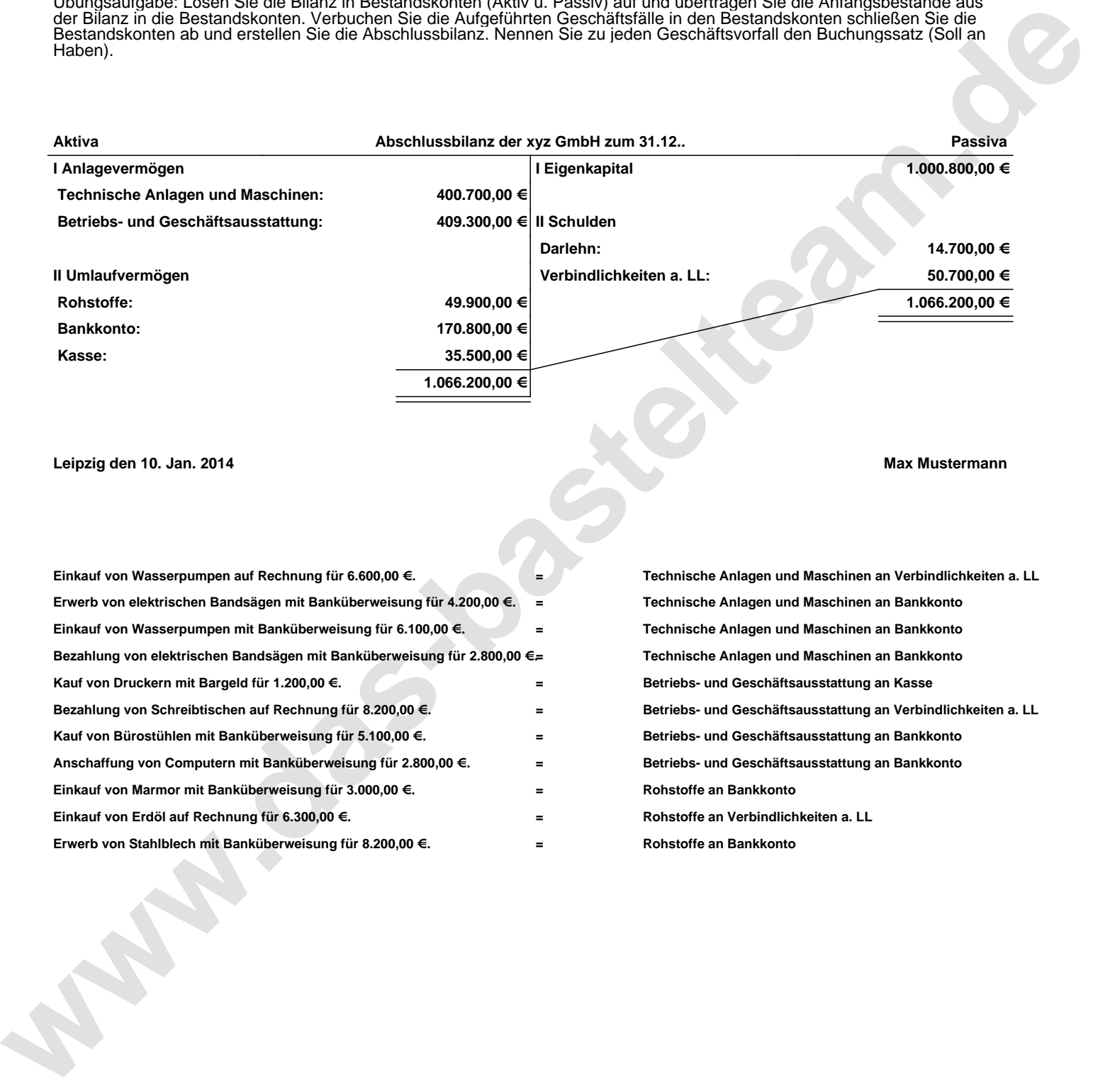

## **Leipzig den 10. Jan. 2014 Max Mustermann**

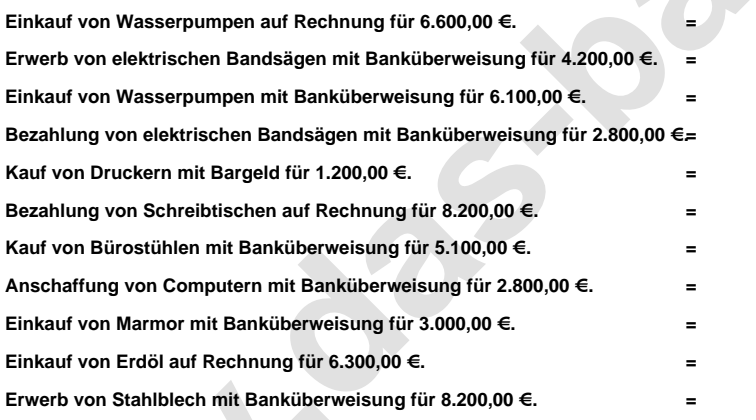

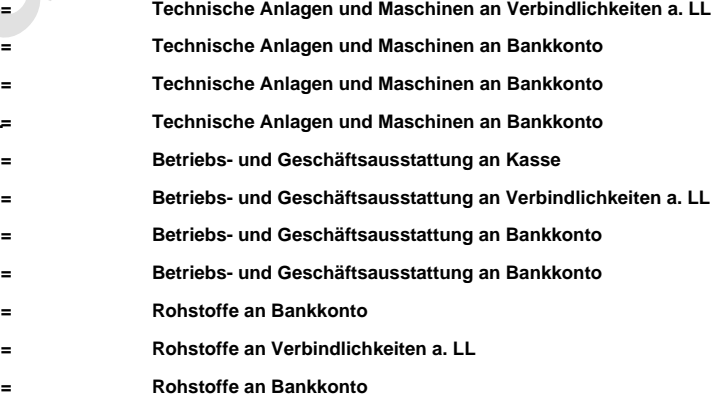